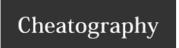

## Windows 10 Keyboard Shortcuts by tlibasci via cheatography.com/29816/cs/8836/

| System Functions |                              |  |
|------------------|------------------------------|--|
| <b>#</b> + I     | Open Settings app            |  |
| <b>#</b> + L     | Lock PC                      |  |
| <b>#</b> + X     | Popup advanced features menu |  |
| <b>#</b> + X, A  | Open Command Prompt as admin |  |
| <b>#</b> + X, P  | Opens Control Panel          |  |
| <b>#</b> + X, M  | Opens Device Manager         |  |

| File Explorer |                           |
|---------------|---------------------------|
| Alt + D       | Sets focus to address bar |
| F2 (on file)  | Renames file              |

| Taskbar                       |                                                   |  |
|-------------------------------|---------------------------------------------------|--|
| # + <number></number>         | Open corresponding app in taskbar                 |  |
| # + Shift + <number></number> | Open new instance of corresponding app in taskbar |  |
| <b>#</b> + Alt + D            | Open date and time flyout                         |  |
| ## + S                        | Search for apps and files                         |  |

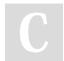

By **tlibasci** cheatography.com/tlibasci/

Not published yet. Last updated 12th August, 2016. Page 1 of 1. Sponsored by **Readability-Score.com**Measure your website readability!
https://readability-score.com